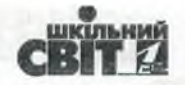

# СТРАТЕГІЧНА ДІЯЛЬНІСТЬ КЕРІВНИКІВ ЗАКЛАДІВ ОСВІТИ:

# ПРОЄКТУВАННЯ ПРОГРАМИ РОЗВИТКУ

Директор школи повинен мислити і ситуативно, і стратегічно, адже йому доводиться не лише вирішувати поточні питання, а й планувати майбутні дії, які сприятимуть розвитку закладу освіти. Одним з таких важливих завдань керівника є створення програми розвитку ЗЗСО, яка дає змогу проаналізувати наявну ситуацію в школі, визначити сильні й слабкі сторони та спланувати заходи щодо покращення та вдосконалення.

Вікторія СТОЙКОВА, кандидат педагогічних наук, заступник директора з науково-педагогічної роботи Миколаївського ОІППО

Міжнародні дослідження доводять, що високопродуктивні шкільні системи надають значну автономію закладам освіти у напрямах формування стратегії розвитку, формування кадрового потенціалу, забезпечення академічної самостійності та фінансової незалежності.

Одним зі способів підтримки таких тенденцій в освітній галузі стає оволодіння компетентними керівниками закладів освіти спеціальними управлінськими навичками та оновлення управлінських функцій. Науковці та практики до таких функцій відносять лідерські.

Науковці Скотт Бауер і Льюїс Стівенсон доводять, що за останні кілька десятиліть істотно змінилася роль керівника закладу освіти щодо забезпечення якості організації освітнього процесу та ефективності діяльності школи. Відповідно, керівник має перетворитися з управлінця або функціонера на відповідального лідера.

Підтвердженням цієї думки слугують національні дослідження щодо відмінних рис управління організацією в індустріальний та постіндустріальний періоди розвитку суспільства, проведені Галиною Єльніковою. Дослідниця акцентує увагу на актуальності горизонтальних та децентралізованих гнучких організаційних структур та виникненні в постіндустріальний період інституту лідерства.

Цікавим є підхід Генеральної навчальної ради Шотландії щодо визначення термінів «лідерство» та «менеджмент».

Лідерство автори розглядають як здатність індукувати стратегічне бачення змін на основі спільних цінностей, надійної оцінки доказів наявного досвіду, поточних результатів, а також як мобілізацію і стимулювання інших слідувати визначеній стратегії до досягнення необхідної зміни.

Поняття «менеджмент» визначають як оперативне впровадження дієвої організаційної культури, практики підтримки професійного, освітнього та соціального середовищ, реалізації заходів, що необхідні для досягнення цих змін.

Дотримуючись визначеної авторами логіки. можна стверджувати, що управління є тактичним процесом щодо реалізації певних локальних дій і заходів, які лежать в основі забезпечення функціонування системи (схема і на с. 50).

Отже, сучасний директор закладу освіти повинен виконувати декілька управлінських ролей, серед яких на першому місці - забезпечення стратегічних процесів (директор-лідер), на другому — забезпечення операційних процесів (директор-менеджер) і на останньому - забезпечення тактичних процесів (директор-керівник/ управлінець) (схема 2 на с. 50).

з кожним номером!

 $N<sup>°</sup>$  9 (849), вересень 2019 |  $O$  иректор

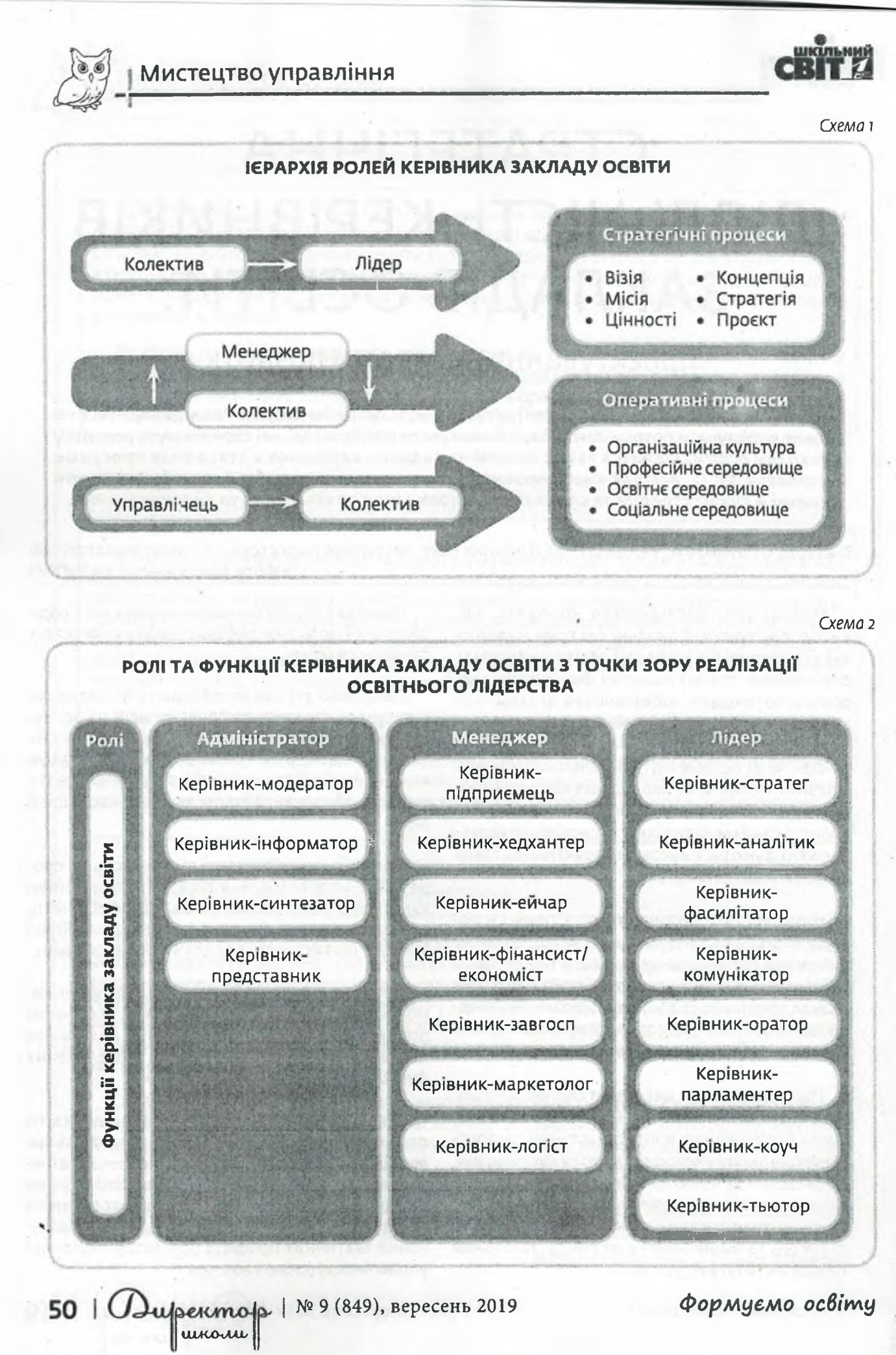

# 6R T Z

#### Уважають, що керівник має бути готовим до виконання лідерської ролі. Ступінь такої готовності визначається через відповідність особи певним професійним стандартам. Наприклад. для країн-членів Європейського союзу таким стандартом є модель управлінської компетентності керівника-лідера, розроблена Європейською Комісією в проєкті «Переосмислення освіти: інвестиції в навички для поліпшення соціально-економічних результатів». Модель грунтується на восьми основних лідерських компетенціях, серед яких «сформоване стратегічне мислення» посідає першу позицію.

Дослідження стандартів професійної компетентності керівників закладів освіти восьми країн із різних регіонів світу: США, Канада, Австралія, Об'єднані Арабські Емірати, Великобританія, Шотландія, Польща, Фінляндія та стандартів, розроблених Організацією економічного співробітництва та розвитку (ОЕСD), що презентовані у доповіді «Стандарти навчання, стандарти викладання і стандар-

### Мистецтво управління

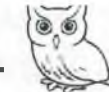

ти для директорів шкіл» (2013 рік) доводить, що провідною групою компетентних навичок у національних стандартах більшості країн та стандартах ОЕСД є здатність керівника закладу освіти визначати візію навчального закладу. його місію, формулювати та реалізовувати стратегію розвитку. Для цього керівник повинен консолідувати спільні зусилля колективу. батьків, учнів, громади для визначення напрямів розвитку школи та їх реалізації; узгоджувати особисті цілі з місією школи; доносити суть місії школи до соціальних партнерів та громади. розкладати (операціоналізувати) місію на конкретні цілі тощо.

Отже керівнику закладу освіти необхідно володіти навичками організації діяльності щодо проєктування актуальної стратегії розвитку закладу освіти.

Проєктування стратегії розвитку закладу освіти та укладання плану її реалізації здійснюється у шість етапів (схема 3).

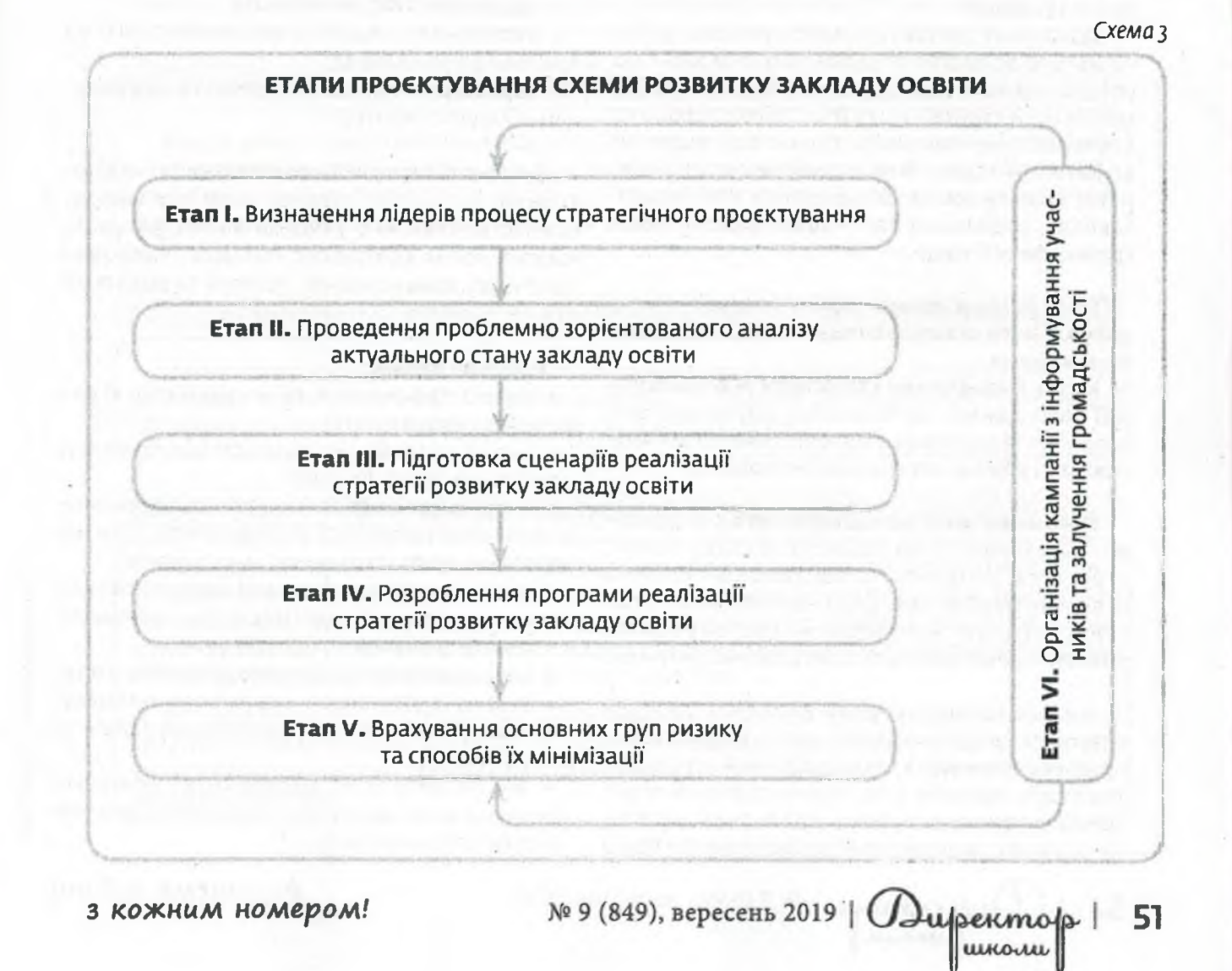

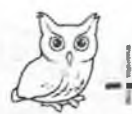

Перші п'ять здійснюються послідовно один за одним, останній - супроводжує усі етапи стратегічного проєктування і є ключовим, адже від підтримки, або непідтримки розробленої стратегії усіма групами стейкхолдерів та громадськості залежить релевантність її результатів.

Стейкхолдери (зацікавлені сторони, від англійського stakeholders) — особи або групи осіб, що зацікавлені або мають якісь вимоги до діяльності організації, і тому можуть сприяти або протидіяти рішенням, що ухвалює керівництво організації. (Вікіпедія).

Розглянемо детально кожен етап.

#### **Eman I. Визначення лідерів стратегічного** проєктування

Зазначимо, що така діяльність не може здійснюватися одноосібно керівником чи вузькою управлінською командою — у такий процес мають бути залучені всі групи стейкхолдерів (як внутрішні, так і зовнішні). До них слід віднести всі категорії педагогічних працівників та працівників закладу освіти, батьків, учнів, членів ради закладу, соціальних партнерів, представників громадськості тощо.

#### Eman II. Проблемно зорієнтований аналіз актуального стану закладу освіти. Алгоритм проведення

Крок 1. Визначення структури інформаційної бази даних, необхідної та достатньої для розробки та реалізації стратегії розвитку закладу освіти та джерел отримання інформації.

Показники зовнішнього середовища — фактори, які впливають на розвиток закладу освіти: структура, розвиток та локалізація суб'єктів освітньої мережі, соціально-економічний стан території, структура витрат на систему освіти, динаміка демографічної та міграційної ситуацій.

Аналіз зовнішніх умов розвитку закладу освіти та їхньої динаміки дасть змогу визначити економічний і демографічний потенціал території; потреби в загальній середній освіті (демографічна ситуація, прогнозна чисельність учнів); перспективні потреби ринку праці

52 |  $U$ upermos |  $N$  9 (849), вересень 2019

(професійно-кваліфікаційна структура попиту і вимоги роботодавців до компетенцій випускників) тощо.

Отже, аналіз має бути спрямовано на:

• характеристику населення території (визначають динаміку чисельності та структури постійного населення за останні 5-ю років, отримані дані екстраполюють на наступні 5-10 років. Проводять порівняльний аналіз динаміки населення з іншими населеними пунктами регіону, а також середніми значеннями по регіону);

• визначення розселення населення території (проводять за такими показниками: щільність розподіл поселень за категоріями (безлюдні, залишкові, дрібні, невеликі, середні, великі села, селища, селища міського типу, міста); середня людність — кількість жителів на одне поселення (інтегральний показник заселеності, параметр, що дає змогу класифікувати населені пункти для проєктування освітніх мереж);

• виявлення рівня фінансового благополуччя території;

• характеристику ринку праці;

• виявлення потреби в загальній освіті на декілька років наперед;

• характеристику транспортної та комунікаційної мережі території.

Показники внутрішнього середовища — характеризують стан та тенденції розвитку закладу освіти: контингент учнів за віком, ресурсне забезпечення освітнього процесу, кадровий потенціал, фінансування, основні та додаткові освітні послуги.

#### Напрями аналізу:

• аналіз просторової та видової структури мережі закладів освіти;

• аналіз потреби (чисельності контингенту) в загальній середній освіті;

• аналізчисельності контингенту та використання проєктної потужності закладу освіти. Прогноз наповнюваності закладу освіти на 10 років;

• аналіз і прогноз фізичної доступності до навчання в старшій школі (III ступінь навчання);

• аналіз транспортної доступності;

• аналіз майнової забезпеченості закладу освіти;

аналіз доступності освітнього процесу, інформаційних ресурсів, кваліфікації кадрів та якості послуг;

• аналіз витрат на виробництво освітньої продукції; аналіз доступності до освітніх ресурсів і результатів навчання.

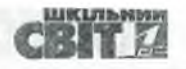

#### НАПРЯМИ ПРОБЛЕМНО ЗОРІЄНТОВАНОГО АНАЛІЗУ ПОКАЗНИКІВ ЗОВНІШНЬОГО СЕРЕДОВИЩА

#### Характеристика населения території та визначення його розселення

Напрями, які складають демографічний паспорт території та містять такі показники: адміністративно-територіальний устрій та щільність населення, чисельність і склад населення (розподіл населення за типом поселень, розподіл постійного населення за основними віковими групами, середній вік населення); демографічні процеси і відтворення населення (народжуваність, народжуваність за віковими групами матерів, смертність, природний приріст (скорочення) населення, міграційні процеси) тощо.

Виявлення рівня фінансового благополуччя території

Насамперед аналізують динаміку доходів бюджету на душу населення, потім вивчають рівень доходів населення. Аналогічно проводять аналіз за показниками «власні доходи муніципального бюджету і їхня частка в консолідованому бюджеті» й «витрати муніципального бюджету на загальну середню освіту та їхня динаміка». Виявлення динаміки зміни доходів і витрат населення покаже перспективи спроможності населення оплачувати додаткові освітні послуги і дасть змогу прогнозувати розвиток позабюджетної діяльності закладів освіти.

#### Характеристика ринку праці

Аналіз ринку праці необхідний для оцінки зовнішнього середовища функціонування мережі закладів освіти. Розрахунок кількості різних профілів і вибір їх «асортиментної» спеціалізації мають будуватися на принципі адекватності ринку праці, що в кінцевому підсумку визначає соціально-економічний розвиток території.

#### Виявлення потреби в загальній середній освіті на кілька років наперед

Аналіз структури дитячого населення починають із виявлення динаміки потреби в закладах освіти різного виду по району/місту/ОТГ у цілому. Потім виявляють динаміку потреби в закладах освіти різного виду за місцем проживання.

#### Транспортна і комунікаційна мережі

Для прогнозу транспортної доступності загальної середньої освіти і перспектив дистанційного навчання, аналізують стан транспортної та комунікаційної мереж. Стан транспортної мережі аналізують із використанням докладних карт автошляхів. Для прогнозування розвитку закладу освіти важливо також враховувати перспективи будівництва нових доріг за програмами розвитку автодорожного господарства.

Для виявлення перспектив дистанційного навчання проводять аналіз рівня та охоплення супутниковим зв'язком для виходу в глобальну інформаційну мережу Інтернет. Під час аналізу перспектив розвитку комунікаційної мережі необхідно використовувати програми розвитку території.

з кожним номером!

оораження з: www.jiccpin

 $N<sup>2</sup>$  9 (849), вересень 2019 |  $\bigoplus_{u\neq u\neq v}$ 

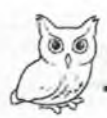

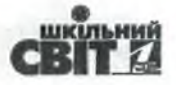

#### НАПРЯМИ ПРОБЛЕМНО ЗОРІЄНТОВАНОГО АНАЛІЗУ ПОКАЗНИКІВ **ВНУТРІШНЬОГО СЕРЕДОВИЩА**

Аналіз просторової та видової структури мережі закладів освіти. Для його проведення доцільно підготувати 2 картосхеми, обмежені простором мережі, з нанесенням на них умовних позначок закладів освіти за видами (початкові, основні, середні, із поглибленим вивченням окремих предметів, ліцеї, гімназії тощо). Одна картосхема має відповідати періоду початку проєктування стратегії розвитку закладу освіти, інша — з прогнозом на перспективу. Порівняння 2-х картосхем просторової структури мережі закладів освіти району/ міста/ОТГ дає змогу побачити характер змін мережі та врахувати ці дані для проєктування стратегії.

Аналіз потреби (чисельності контингенту) в загальній середній освіті. Виконують за допомогою зібраних даних про структуру дитячого населення у віці від о до 17 років. Доцільно окремо розглядати динаміку і визначати потребу в освіті для кожного ступеня освіти щонайменше на найближчі 5—10 років.

Аналіз чисельності контингенту та використання проєктної потужності закладу освіти. Прогноз наповнюваності закладу освіти на 10 років. Проводять на основі даних про контингент учнів. Спрямований на виявлення доступності освітніх послуг і прогнозуванні наповнюваності закладу освіти відповідно до проєктної потужності.

Аналіз і прогноз фізичної доступності до навчання в старшій школі (III ступінь навчання). Спрямований на визначення можливості отримання старшокласниками якісної профільної освіти. Для цього розглядають динаміку чисельності учнів школи третього ступеня, можливість об'єднання учнів із різних населених пунктів у опорній школі, відповідність загальної кількості учнів проєктній потужності опорного закладу.

Аналіз транспортної доступності. Передбачає виявлення рівня транспортної доступності закладу освіти для організації підвезення учнів різних ступенів з інших населених пунктів і аналіз якості доріг і шляхів підвезення.

Узагальнені дані, що характеризують внутрішнє середовище, рекомендовано представити у вигляді карт. На карту території за допомогою умовних позначень наносять: усі населені пункти, зокрема найменші; заклади освіти всіх типів; види послуг, які ними надаються; дороги із зазначенням якості та перешкод; напрямки організованого підвезення учнів із зазначенням відстаней та кількості учнів, яких підвозять, тощо. Для зручності аналізу можна розділити цю карту на дві, виділивши схеми підвезення дітей в окрему карту-схему.

#### Послідовність картографування може бути така:

• нанесення населених пунктів відповідно до умовних позначень, що показують чисельність населення:

• нанесення всіх видів закладів освіти відповідно до умовних позначень із зазначенням кількості учнів, видів послуг, що надають заклади;

• позначення кількості дітей шкільного віку (за ступенями освіти), які проживають у населених пунктах, де немає закладів освіти;

• нанесення доріг із зазначенням їхньої якості, перешкод, відстані до наступного населеного пункту і маршрутів рейсових автобусів:

• позначення кількості учнів, яких підвозять до закладу освіти і напрямок підвезення.

На основі отриманих результатів на карту наносять схему перспектив організації підвезення учнів із кожного освітнього округу в цілому і роблять висновки про необхідність нового покриття, ініціювання зміни графіка руху рейсових автобусів, видів транспорту, розташування зупинок тощо.

Аналіз майнової забезпеченості закладу освіти. Спрямований на оцінку стану матеріально-технічної бази закладу освіти (наявність і пристосованість будівлі, якість ремонту, благоустрій, достатність площ, наявність їдальні та спортзалу тощо). Такий аналіз дає змогу визначити рівень комфортності умов для організації освітнього процесу.

Аналіз доступності освітнього процесу, інформаційних ресурсів, кваліфікації кадрів та якості послуги. Головна мета цього етапу — виявлення можливостей для забезпечення якісної освіти у закладі освіти.

Для цього проводять порівняльний аналіз:

- можливостей різних закладів за співвідношенням наповнюваності й потужності;
- кількості учнів на одного педагога;
- аудиторного навантаження педагога;
- кількості та видів комп'ютерної техніки на одного учня;
- наявності навчальних кабінетів (хімії, фізики тощо та їхня оснащеність);
- кадровий потенціал.

Аналіз витрат на виробництво освітньої продукції (послуги). Дає змогу встановити вартість освітніх послуг на одного учня і визначити напрями їх оптимізації. Передбачає порівняльний аналіз витрат на одного учня за різними освітніми установами і аналіз фінансування навчання одного учня за видами витрат. Визначають причини і розглядають можливості зниження витрат.

Аналіз освітніх ресурсів і результатів навчання. Демонструє взаємозв'язок фінансового забезпечення освітнього процесу та результатів навчання і дає змогу виявити ефективність освітнього процесу в закладі освіти.

з кожним номером!

 $N<sup>2</sup>$  9 (849), вересень 2019 |  $\bigcap_{u\in\mathcal{U}}$ ректор

55

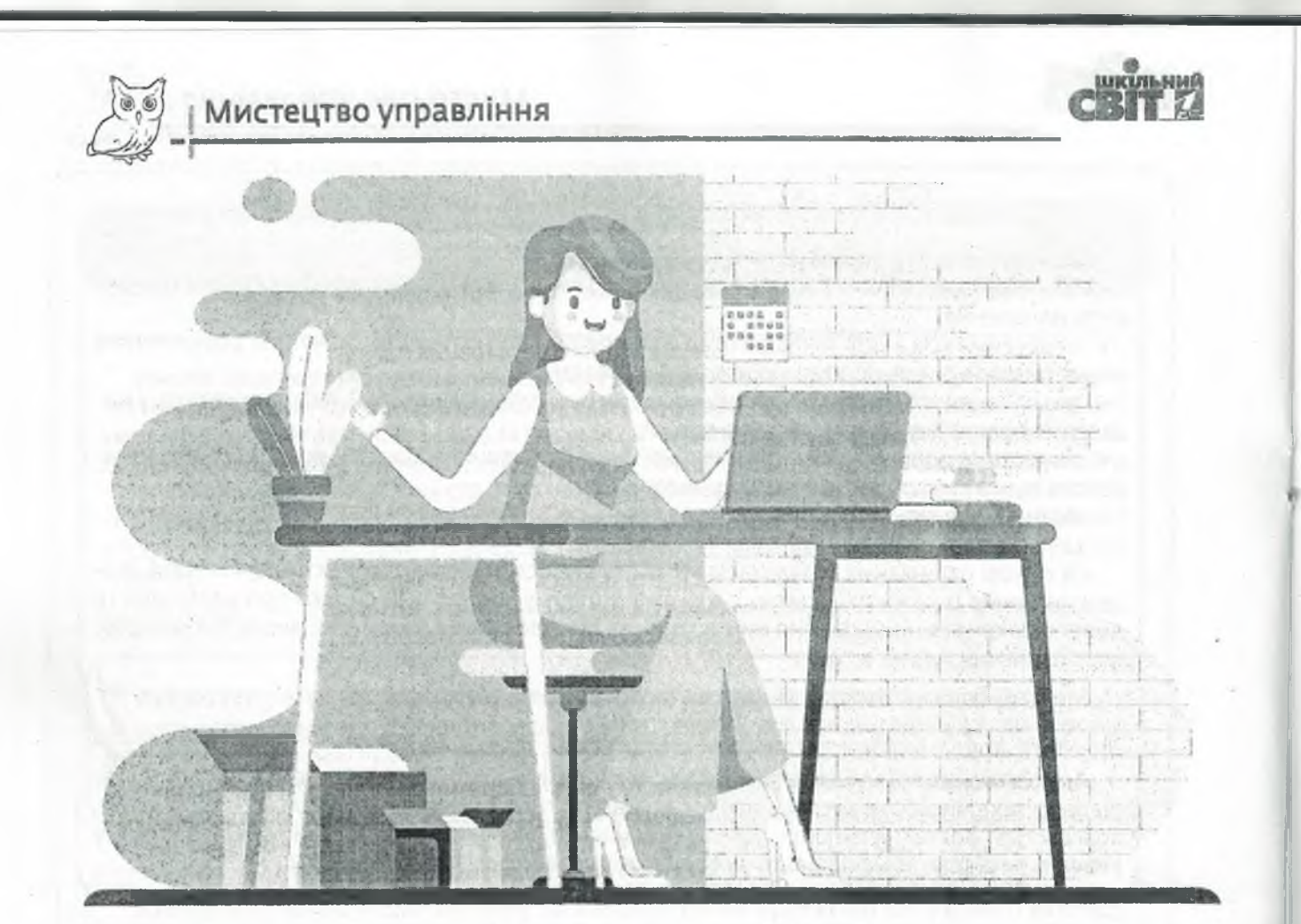

Крок 2. Збирання інформації відповідно до критеріїв:

• повнота інформації (має бути достатньою для створення цілісного уявлення про мережу закладів освіти, освітню мережу та зовнішнє середовище);

• динамізм інформації (тенденції розвитку за 5-10 років);

• індивідуальність інформації (відтворення специфіки закладу освіти);

• валідність інформації (відповідність поставленим цілям);

• ЧІТКІСТЬ ТА ІНФОРМАТИВНІСТЬ.

#### Крок 3. Організація обробки інформації

Крока. Аналіз зовнішніх та внутрішніх умов функціонування та розвитку закладу освіти один із найважливіших етапів у процесі розроблення стратегічної програми/плану розвитку закладу освіти. Він зазвичай є вихідним етапом стратегічного управління, адже забезпечує базу для визначення цілей, завдань, вибудовування стратегії проєктованих процесів, дає змогу попередити виникнення і розвиток соціальних ризиків.

Eman III. Підготовка сценаріїв реалізації стратегії розвитку закладу освіти

56 | Директор | № 9 (849), вересень 2019

Eman IV. Розроблення програми реалізації стратегії розвитку закладу освіти (додаток на  $c. 62 - 63$ ).

#### **SWOT-аналіз потенціалу розвитку** закладу освіти

Аналіз зовнішніх та внутрішніх умов функціонування закладу освіти проводять за допомогою **SWOT-аналізу, який є основним інструментом** регулярного стратегічного управління або матрицею якісного стратегічного аналізу.

 $SWOT - \mu$ е абревіатура від англійських cnis: Strengths - сили; Weaknesses - слабості; Opportunities - можливості; Threats - загрози. Отже, **SWOT-аналіз** — це визначення сильних і слабких сторін закладу освіти, а також можливостей і загроз, що виходять із його найближчого оточення (зовнішнього середовища). **Strength** — сильна сторона: внутрішня характеристика закладу освіти, що вигідно відрізняє його від конкурентів. Weakness — слабка сторона: внутрішня характеристика закладу освіти (що порівняно з конкурентами робить його слабким і що необхідно покращити). Opportunity можливість: характеристика зовнішнього середовища закладу освіти (тобто території), що надає всім учасникам ринку освітніх послугможливість розширення своєї діяльності.

**Threat** - загроза: характеристика зовнішнього середовища закладу освіти (тобто території), що знижує привабливість ринку освітніх послуг для всіх учасників.

На підставі послідовного розгляду цих факторів ухвалюють рішення щодо корегування цілей і стратегій організації (корпоративних, продуктових, ресурсних, функціональних, управлінських), які, своєю чергою, визначають ключові моменти організації діяльності.

Процедура проведення SWOT-аналізу загалом зводиться до заповнення матриці, у якій відбиваються й потім зіставляються сильні й слабкі сторони закладу освіти, а також можливості й загрози освітнього ринку. Це зіставлення дає змогу чітко визначити, які кроки можуть бути розпочаті для розвитку компанії й на які проблеми необхідно звернути особливу увагу.

Для кожного з розглянутих зовнішніх та внутрішніх умов функціонування закладу освіти потрібно перелічити найбільш важливі елементи (ті, що найбільше впливають на ефективність) за всіма категоріями: сила, слабкість, можливості й загрози. У кожній з них формулювання мають бути впорядковані за ступенем значущості. Під час аналізу необхідно охоплювати тільки найбільш вагомі переваги та слабкості. Вони мають визначатися у світлі пропозицій конкурентів. Сильна сторона буде сильною тільки тоді, коли такою її бачить громада. Наприклад, якість освіти буде силою тільки якщо заклад працює краще, ніж конкуренти. Переваги й слабкості мають бути проранжовані відповідно до їхньої важливості з точки зору споживачів.

У результаті формулювання SWOT-аналізу загалом отримаємо проранжований список сильних і слабких сторін закладу освіти, можливостей і загроз зовнішнього середовища. Розкриття матриці SWOT-аналізу полягає в побудові взаємозв'язків між сильними й слабкими сторонами та можливостями й загрозами. Заповнення SWOT-матриці здійснюється за стрілками в індивідуальному або груповому режимі.

За результатами побудови такої матриці можна перейти до визначення основних напрямів розвитку. Для цього необхідно:

• скласти загальний структурований список заходів, які були сформульовані на попередньому етапі;

з кожним номером!

• сформувати критерії для визначення найбільш вагомих заходів;

• проранжувати заходи відповідно до обраних критеріїв;

• сформувати план реалізації заходів.

#### Критеріями визначення вагоміших заходів можуть виступати:

• значущість для закладу освіти цієї сильної або слабкої сторони;

• значущість для закладу освіти цієї можливості або загрози;

• ефективність заходу (відношення отриманого результату до витрат);

• абсолютні витрати на організацію заходу.

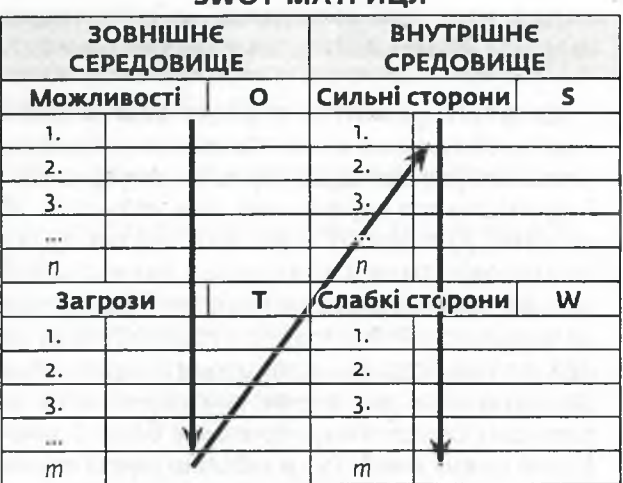

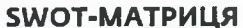

Ліва частина таблиці має відношення тільки до зовнішнього середовища. Ї заповнюють, зважаючи на інформацію про те, які можливості надає зовнішнє середовище для досягнення бачення і які загрози є або можуть виникнути на шляху реалізації. Необхідно мати на увазі, що можливості й загрози переважно перебувають поза сферою впливу закладу освіти. У правій частині таблиці відзначають сильні й слабкі сторони закладу освіти стосовно досягнення бачення.

Під час описаного аналізу група експертів заповнює SWOT-матрицю. З її допомогою формуються 4 групи парних стратегій:

• SO («сили – можливості») — стратегії, що будуються на сильних сторонах організації для отримання переваг із нових можливостей, що з'являються в зовнішньому оточенні закладу освіти. Ці стратегії характеризують як стратегії інтенсивного зростання;

 $N<sup>2</sup>$  9 (849), вересень 2019 |  $U$  и ректор

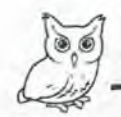

• ST («сили - загрози») - стратегії, що будуються на сильних сторонах організації для протистояння загрозам, що з'являються в її зовнішньому оточенні. Такі стратегії називають стратегіями горизонтальної інтеграції або диверсифікації:

• WO («слабкості - можливості») - стратегії, пов'язані зі спробами мінімізувати слабкі сторони організації для того, щоб витягнути переваги із зовнішніх можливостей. Такі стратегії відносять до стратегій вертикальної інтеграції;

• WT («слабкості - загрози») - стратегії, пов'язані зі спробами мінімізувати як слабкі сторони організації, так і загрози, що з'являються в її зовнішньому оточенні. Ці стратегії відносять до типу стратегій концентрації або ліквідації.

Для того щоб визначити найефективніші напрями, створюється кореляційна SWOT-матриця.

Стратегії розвитку закладу освіти визначають, зважаючи на зіставлення (кореляції) описаних раніше характеристик внутрішнього й зовнішнього середовищ для чотирьох зон матриці. Для кожної зони матриці вибирають свої базові стратегії. Наприклад, для лівої нижньої зони матриці характерні стратегії, спрямовані на використання сильних сторін закладу для нейтралізації загроз зовнішнього середовища. Заклад освіти має значні внутрішні сили, але зовнішнє середовище приховує багато загроз (права нижня зона). Тут найбільш ефективними

будуть стратегії, спрямовані на пом'якшення зовнішніх загроз на ринку через диверсифікованість (освоєння нових послуг) та інтеграції діяльності (культурна, спортивна тощо).

Для верхньої правої зони характерні стратегії, спрямовані на компенсацію слабких сторін закладу освіти завдяки гарним можливостям, що надаються зовнішнім середовищем (створення спільних сфер діяльності для активної роботи у соціумі).

Для лівої верхньої зони матриці кращою стратегією стане акцентування на збільшенні учнівського контингенту, а для правої нижньої необхідна концентрація не невеликій кількості учнів, проте тоді має підвищитися якість наданих послуг.

Так, розроблення стратегії розвитку закладу освіти базується на аналізі конкретних сегментів ринку для оцінки сприятливого проникнення в намічені сфери діяльності, їх використання для зміцнення своїх позицій. Успіх при цьому залежить від формального, точного, повного й всебічного опису взаємодії закладу із зовнішнім середовищем. Це дає гарантію, що стратегічні рішення прийняті на основі аналізу всієї доступної інформації й нічого не було випущено. Результати аналізу й ухвалені на його підставі рішення мають фіксуватися й накопичуватися. Для цього використовують узагальнювальну таблицю.

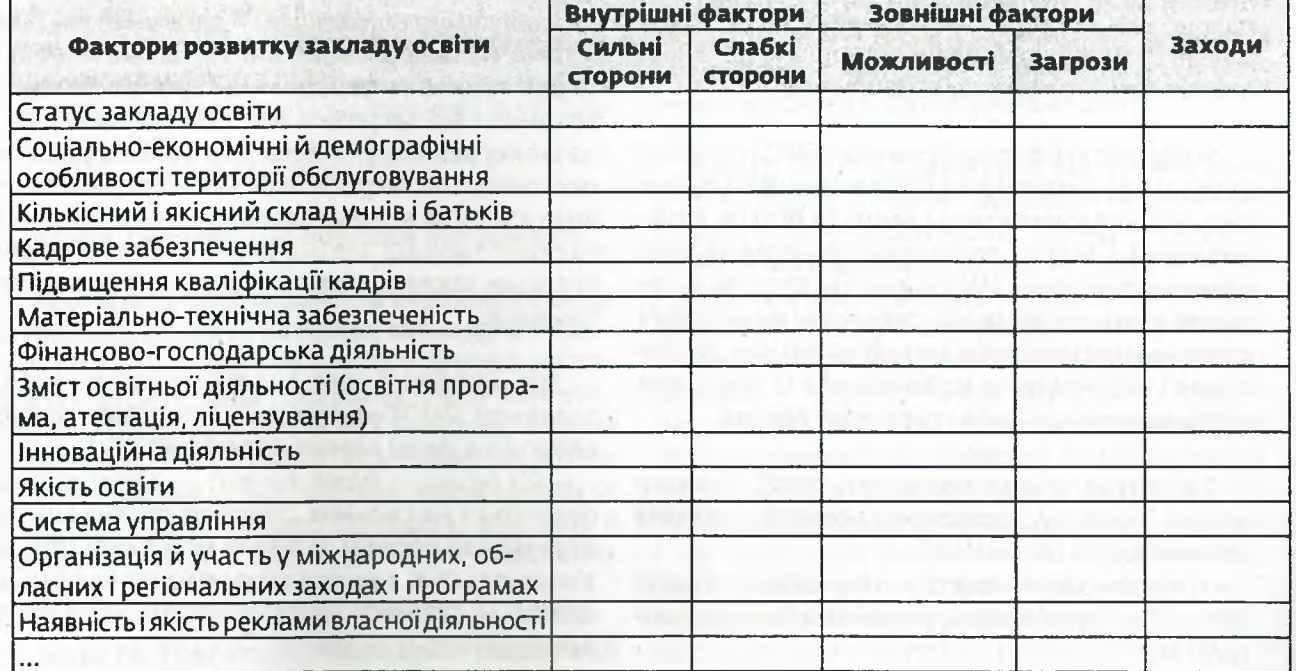

#### Узагальнювальна SWOT-таблиця

<sup>58 |</sup> Директор | № 9 (849), вересень 2019

## Eman V. Орієнтовні групи ризиків та способи їх мінімізації

■ 第一章 第一章

Будь-які нововведення та інновації супроводжуються певними ризиками, які потрібно передбачити та, за можливості, мінімізувати.

 $\ldots \ldots$ 

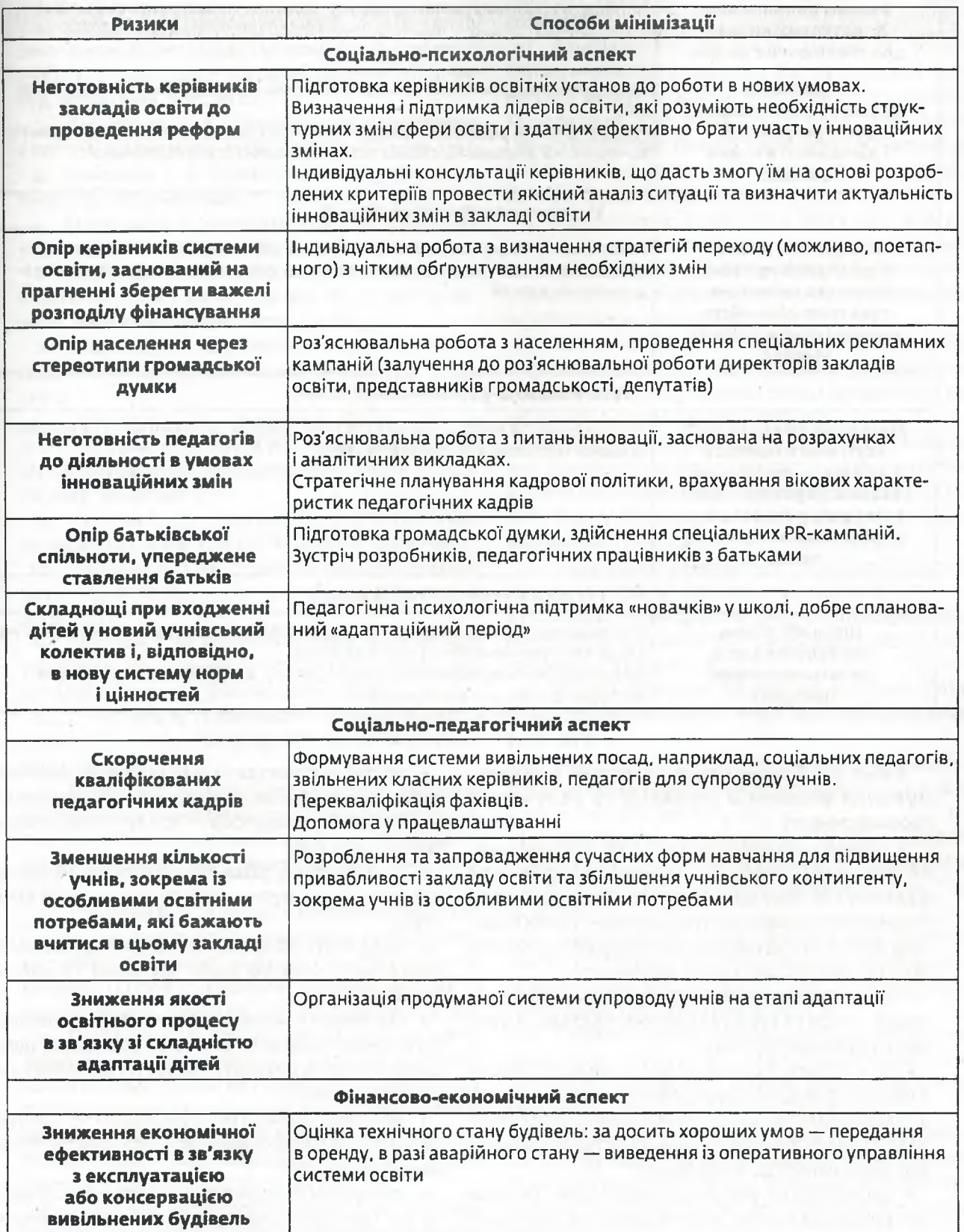

з кожним номером!

№ 9 (849), вересень 2019 | Директор | 59

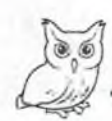

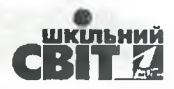

Закінченна

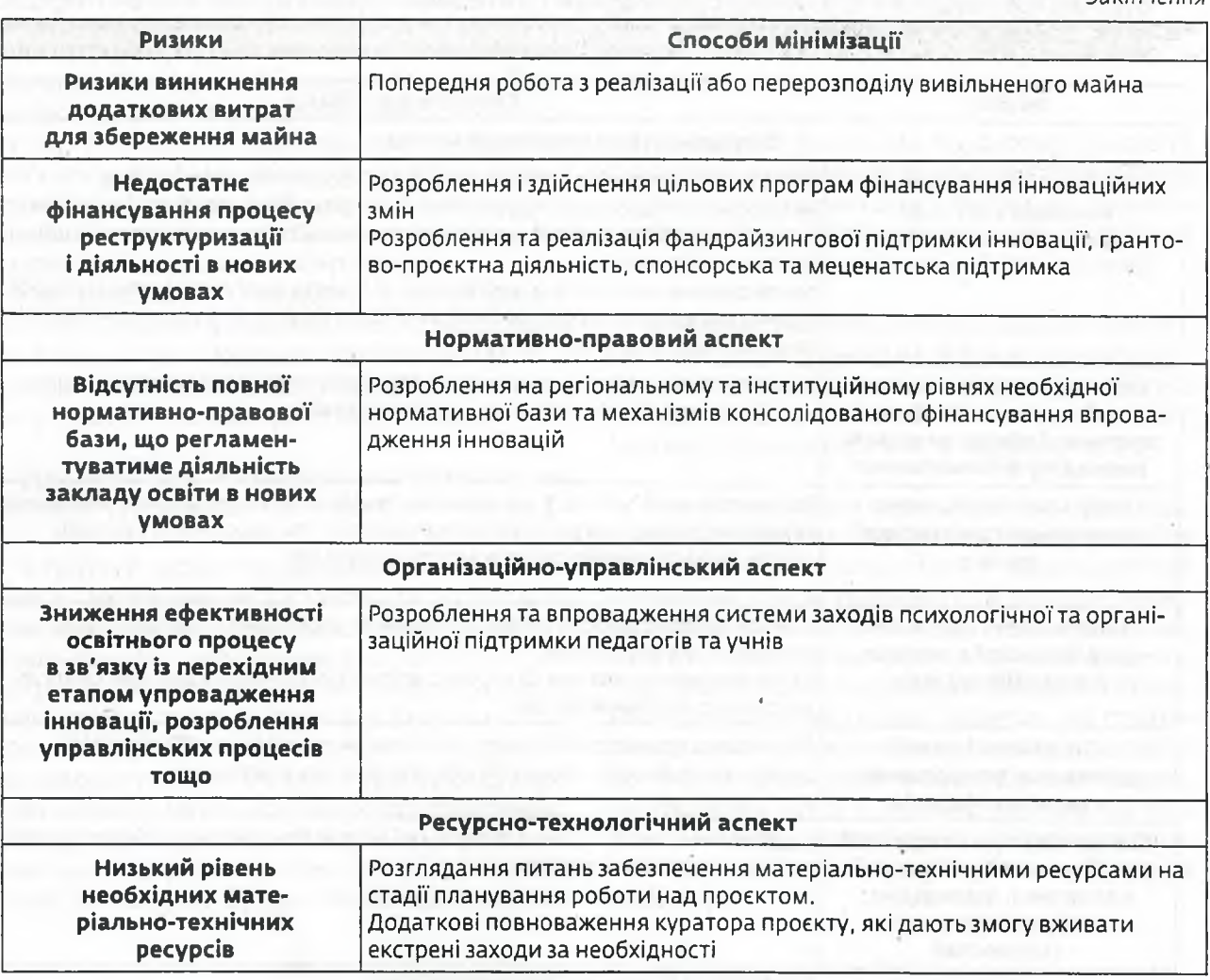

#### Eman VI. Організація кампанії з інформування учасників інновації та залучення громадськості

Керівники закладу освіти під час впровадження будь-якої інновації повинні передбачити відкриту систему вироблення, обговорення та поширення інформації про системні зміни в закладі освіти та стан реалізації програми розвитку закладу освіти. Для цього необхідно:

• чітко пояснити мету та програму розвитку закладу освіти (упровадження інновації) усім зацікавленим сторонам;

• роз'яснити роль усіх зацікавлених сторін у процесі реалізації програми розвитку закладу освіти (педагогів, обслуговувального персоналу, ради закладу, батьків, громадськість), запросити всіх долучитися до її реалізації;

• заохочувати персонал партнерів, батьків та громадськість до розроблення та реалізації програми розвитку закладу освіти;

• постійно проводити інформаційну кампанію щодо стану реалізації програми, обговорювати результати та ухвалювати колективне рішення щодо змін у ній;

• стимулювати розвиток лідерства та професійності серед персоналу та членів проєктних груп;

• надавати можливості розвитку/навчання персоналу, членам ради, батькам та членам громади;

• систематично проводити опитування педагогів, учнів та батьків; вивчати громадську думку щодо якості та результативності системних змін у закладі освіти;

• регулярно збирати інформацію про результати впровадження інновації; ініціювати обговорення та дискусії;

• забезпечити відображення шкільного бюджету та стану реалізації програми на сайті закладу освіти.

Формуємо освіту

60 |  $U$ Ащректор | № 9 (849), вересень 2019 **utkovu** 

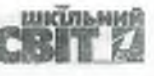

#### Використані джерела

1. Великий тлумачний словник сучасної української мови / уклад. і гол. ред. В. Т. Бусол. Київ: Ірпінь, 2005, 1728 C.

2. Дейкун Д. І., Пастовенський О. В. Методичні рекомендації з оптимізації мережі загальноосвітніх навчальних закладів у сільських районах: навч.-метод. посіб. Київ, 2011. 30 с.

3. Дмитренко Г. А. Стратегічний менеджмент у системі освіти: навч. посіб. Київ: МАУП, 1999. 176 с.

4. Єльнікова Г. В. Управлінська компетентність. Київ: Ред. загальнопедагог. газет, 2005. 128 с.

5. Мармаза О. І. Менеджмент в освіті: дорожня карта керівника. Харків: Основа, 2007. 448 с.

6. Минцберг Г., Альстрэнд Б., Лэмпел Дж. Школы стратегий / пер. с англ.; под ред. Ю. Н. Каптуревского. Санкт-Петербург: Питер, 2000. 336 с.

7. Міщенко А. П. Стратегічне управління: навч. посіб. Київ: Центр навчальної літератури, 2004. 336 C.

8. Десятов Т. М., Коберник О. М., Тевлін Б. Л., Чепурна Н. М. Наука управління загальноосвітнім навчальним закладом: навч. посіб. Харків: Основа, 2004. 240 С.

9. Немцов В. Д., Довгань Л. Є. Стратегічний менеджмент. Київ: ТОВ «УВПК ЕксОб», 2001. 560 с.

10. Скібіцький О. М. Стратегічний менеджмент: навч. посіб. Київ: Центр навчальної літератури, 2006. 312 C.

11. Сорочан Т. М. Підготовка керівників шкіл до управлінської діяльності: теорія та практика: монографія. Луганськ: Знання, 2005. 384 с.

12. Стейкхолдер // Вікіпедія - вільна енциклопедія. URL: https://bit.ly/349rF7N (дата звернення: 23.04.2019).

13. Стойкова В. В. Підготовка керівників загальноосвітніх навчальних закладів у післядипломній освіті до організації мережевого профільного навчання старшокласників: дис. ... канд. пед. наук. Київ, 2018. 378 C.

14. Стойкова В. В. Технологія використання SWOTаналізу для вибору та запровадження ефективних моделей профільного навчання: методичні рекомендації // Профільна школа: інформаційно-методичний вісник. Миколаїв: ОІППО, 2013. Вип. 14. 72 с.

15. Стойкова В. В. Управління та науково-методичний супровід інноваційних процесів реформування системи освіти: методичні рекомендації для відповідальних за модернізацію освітньої мережі районів (міст) та створення освітніх округів // Профільна школа: інформаційно-методичний вісник. Миколаїв: ОІППО, 2016. Вип. 20. 64 с.

16. Australian Professional Standard for Principals and the Leadership Profiles / Education Services Australia as the legal entity for the Standing Council on School Education and Early Childhood (SCSEEC). Australian institute for teaching and school leadership limited. Education Council Secretariat, June, 2015.29 p.

17. Bouchamma Y., Basque M., Marcotte C. School Management Competencies: Perceptions and Self-Efficacy Beliefs of School Principals // Department Foundations and Practices in Education, Laval University, Quebec, Canada; Department of Kinesiology and Recreation, Moncton University, New Brunswick, Canada. Creative Education, 2014. 10 p.

18. Kompetencje przywódcze kadry kierowniczej szkół i placówek oświatowych w Polsce. Raport z badan: Wydanie I. / Pod redakcją R. Dorczaka, J. Kołodziejczyka. Kraków: Wydawnictwo Uniwersytetu Jagiellońskiego, 2015. 312 p.

19. National standards of excellence for headteachers. Departmental advice for headteachers, governing boards and aspiring headteachers / Department for education. London, January 2015. 12 p.

20. OECD Learning Standards, Teaching Standards and Standards for School Principals: A Comparative Study // OECD Education Working Papers, 2013. № 99. URL: http://dx.doi.org/10.1787/5k3tsjqtpgov-en (дата звернення: 23.04.2019).

21. Professional development for school leaders // National College for Teaching and Leadership. GOV.UK. URL: https://www.gov.uk/government/collections/ professional-development-for-school-leaders (дата звернення: 23.04.2019).

22. Professional qualifications for principals / Abu Dhabi Education council. Abu Dhabi: Education first, 2010. 26 p.

23. Professional Standards for Educational Leaders / National Policy Board for Educational Administration. Reston, VA, October 2015. 36 p.

24. Stephenson L. E., Bauer S. C. The role of isolation in predicting new principals' burnout // International Journal of Education Policy and Leadership. 2010. T. 5. Nº. 9. 17 P.

25. Supporting the teaching professions for better learning outcomes Rethinking Education: Investing in skills for better socio-economic outcomes / European Commission (EC). Strasbourg, 2012. 65 p.

26. Taipale A. International survey on Educational leadership. A survey on school leader's work and continuing education. Finnish National Board of Education. Layout: Edita Prima Oy, 2012. 50 p.

27. The Standards for Leadership and Management: supporting leadership and management development. Driving forward professional standards for teachers / General Teaching Council for Scotland, December 2012. 29 p.

з кожним номером!

 $N<sup>2</sup>$  9 (849), вересень 2019 |  $O$ иректор

 $HH<sub>9</sub>$ 

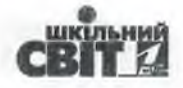

Додаток

# ОРІЄНТОВНА СТРУКТУРА Й ЗМІСТ ПРОГРАМИ РОЗВИТКУ ЗАКЛАДУ ОСВІТИ Титульний аркуш 1. Паспорт програми розвитку Повне найменування програми Програма розвитку  $(40380)$

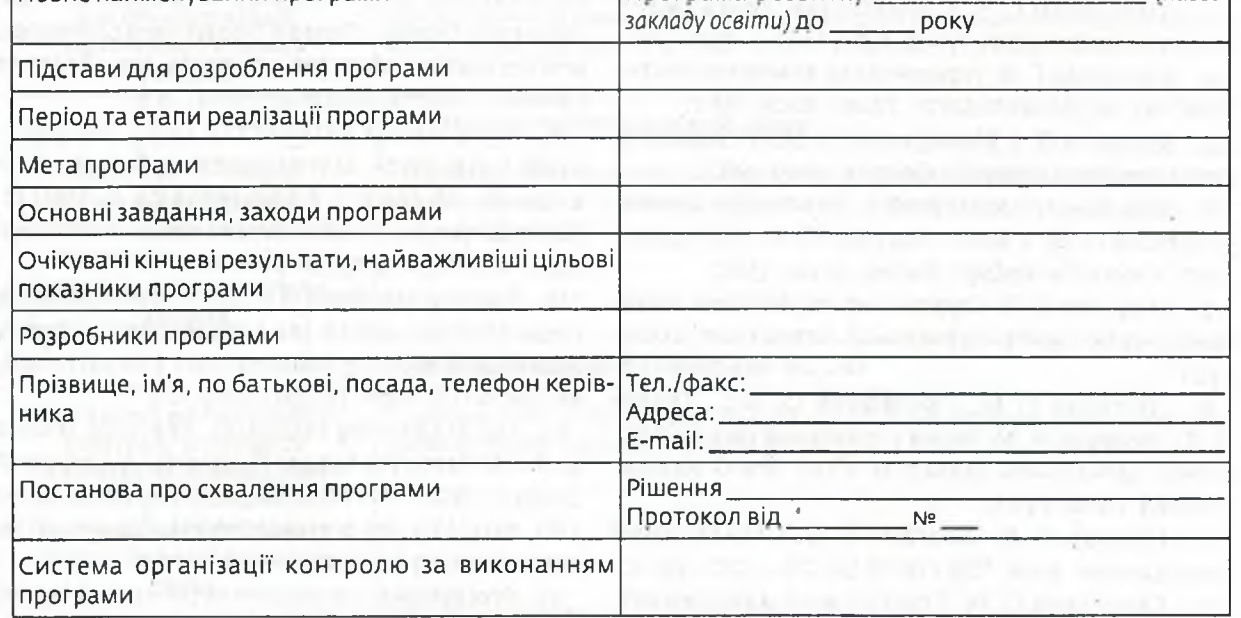

2. Інформаційна довідка про діяльність закладу освіти за останні 3-5 років

• Дата ліцензування, атестації й акредитації закладу освіти, посилання на відповідні документи.

• Напрями діяльності закладу освіти (які програми, підпрограми, проєкти реалізуються).

Кадрові ресурси.

• Матеріально-технічна оснащеність освітнього процесу (комп'ютери, бібліотечний фонд тощо).

• Особливості контингенту учнів.

• Результативність освітнього процесу (можливі критерії: індивідуальний розвиток і освітні досягнення учнів, результати ЗНО та ДПА, участь в олімпіадах, конкурсах, реалізація соціальних проєктів тощо).

• Інноваційна діяльність (тема, опис продуктів, програми, методики, конкурси, статус інноваційної діяльності, ефекти від інноваційної діяльності тощо).

• Система управління закладом освіти (динаміка кількості працівників і якості їхньої роботи, зміни функціоналу, опис та функції органів громадського управління закладом освіти).

• Висновки.

3. Проблемний аналіз діяльності закладу освіти в динаміці відповідності основних параметрів його роботи нормативам правової бази.

• Основні напрями стратегії соціально-економічного розвитку міста/району/ОТГ.

• Перспективи й проблеми розвитку міської (районної, ОТГ) системи освіти в контексті стратегії соціально-економічного розвитку.

- Статистичний аналіз діяльності закладу освіти.
- Місце закладу освіти в міській (районній, ОТГ) системі освіти.
- SWOT-аналіз потенціалу розвитку закладу освіти.
- Проблеми в розвитку закладу освіти й можливість їхнього вирішення.

62 |  $\bigcup$   $\bigcup$   $\bigcup$   $\bigcup$   $\bigcup$   $\bigcap$   $\bigcap$   $\bigcap$   $\bigcap$  9 (849), вересень 2019 **uncone** 

4. Концепція розвитку закладу освіти. Концепція - це система поглядів на розвиток закладу освіти.

Концепція розвитку закладу освіти може складатися з двох частин:

• характеристика майбутнього закладу освіти:

- візія закладу освіти;
- місія закладу освіти;
- цінності закладу освіти;
- структура нового й модернізованого закладу освіти;
- нові або модернізовані освітні програми;
- нові підходи, способи, схеми організації освітнього процесу;
- опис нових технологій, методик навчання, виховання й розвитку учнів;
- характеристика додаткових послуг;

• проєкт нової системи управління створюється на основі повністю розробленого проєкту нового (модернізованого) закладу освіти й містить:

— нову або модифіковану організаційну структуру системи управління, де показані всі суб'єкти управління;

— новий або оновлений перелік всіх персональних і колективних органів управління;

— нові методи управління, зокрема управління інноваціями.

#### 5. Мета й завдання програми розвитку

#### 6. Інструментарій

Засоби досягнення цілей і реалізації завдань. Під кожне завдання складається своя цільова програма або проєкт.

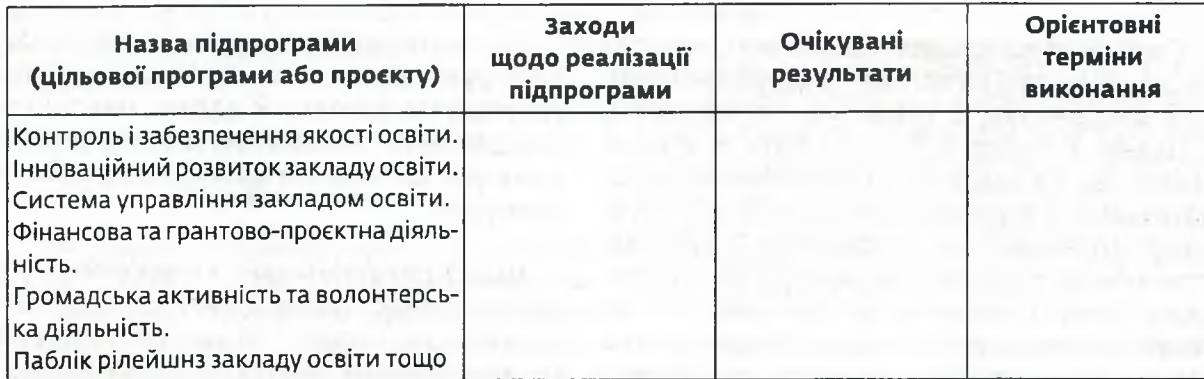

На найближчі 2—3 роки заходи планують ретельно, на наступні роки планують тільки найбільш значущі заходи.

#### 7. Цільові індикатори моніторингу реалізації програми

Як цільові індикатори моніторингу реалізації програми можна використовувати критерії й показники установчих документів закладу освіти, опитування учнів та батьків, представників громади, результати освітніх досягнень учнів тощо.

#### 8. Фінансовий план реалізації програми

Передбачають реалізацію програми за рахунок коштів бюджету або додаткових коштів, отриманих закладом освіти з інших джерел.

з кожним номером!

№ 9 (849), вересень 2019 | Одиректо-